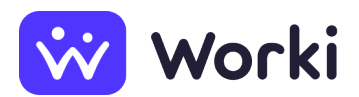

Stredná odborná škola strojnícka, Partizánska cesta 76, Bánovce nad Bebravou učiteľ odborných predmetov strojárskych

Miesto výkonu práce Bánovce nad Bebravou, Slovensko Stredná odborná škola strojnícka, Partizánska cesta 76, Bánovce nad Bebravou Dátum nástupu **1. 9. 2024** Dátum pridania ponuky **12. 6. 2024** Druh pracovného pomeru Pracovný pomer na neurčitý čas Mzda (v hrubom) od 1 200 € do 1 900 € za mesiac Výška mzdy závisí od počtu rokov započítanej praxe. K základnej mzde sa pripočítavajú ďalšie príplatky Počet voľných pracovných miest **1**

## **Údaje o pracovnom mieste**

#### **Náplň práce**

Vyučovanie odborných predmetov strojárskeho charakteru

#### **Pracovný režim**

Jednozmenný pracovný režim

#### **Pracovné miesto vhodné aj pre**

Zdravotne postihnutého

#### **Ponúkané výhody**

dovolenka nad rámec Zákonníka práce

## **Požiadavky na zamestnanca**

#### **Požadované vzdelanie**

Vysokoškolské vzdelanie druhého stupňa

**Oblasť vzdelávania:** strojárstvo a ostatná kovospracúvacia výroba

#### **Dĺžka praxe**

Aspoň 6 mesiacov

#### **Všeobecné spôsobilosti a predpoklady**

- Informačná gramotnosť
- Komunikatívnosť
- Spoľahlivosť

#### **Ďalšie požiadavky**

Výhodou je pedagogické vzdelanie

# **Údaje o zamestnávateľovi**

#### **Obchodné meno**

Stredná odborná škola strojnícka, Partizánska cesta 76, Bánovce nad Bebravou

#### **IČO**

37922459

### **Adresa**

Partizánska 1194/76, 957 01 Bánovce nad Bebravou, Slovakia

#### **Internetová stránka**

<http://www.spsbn.edupage.org>

#### **Charakteristika spoločnosti**

stredná odborná škola

#### **Kontaktná osoba**

Ing. Zuzana Janíková riaditeľka školy E-mail: [spsbn@pbi.sk](mailto:spsbn@pbi.sk) Telefón: [+421 908 880 346](#page--1-0) **Zdroj:** worki.sk, **ID ponuky:** 2052847, **Klasifikácia zamestnaní (SK ISCO-08):** [2320003 Učiteľ](https://www.worki.sk/pracovne-ponuky?keywords%5Bselections%5D=skIsco_2320003) [odborných vyučovacích predmetov strednej odbornej školy](https://www.worki.sk/pracovne-ponuky?keywords%5Bselections%5D=skIsco_2320003), **Pracovná oblasť:** [Výchova, vzdelávanie a](https://www.worki.sk/pracovne-ponuky?keywords%5Bselections%5D=workArea_33) [šport](https://www.worki.sk/pracovne-ponuky?keywords%5Bselections%5D=workArea_33)